## SAP ABAP table DSYSI {DSYS Modules: Master Language/Version}

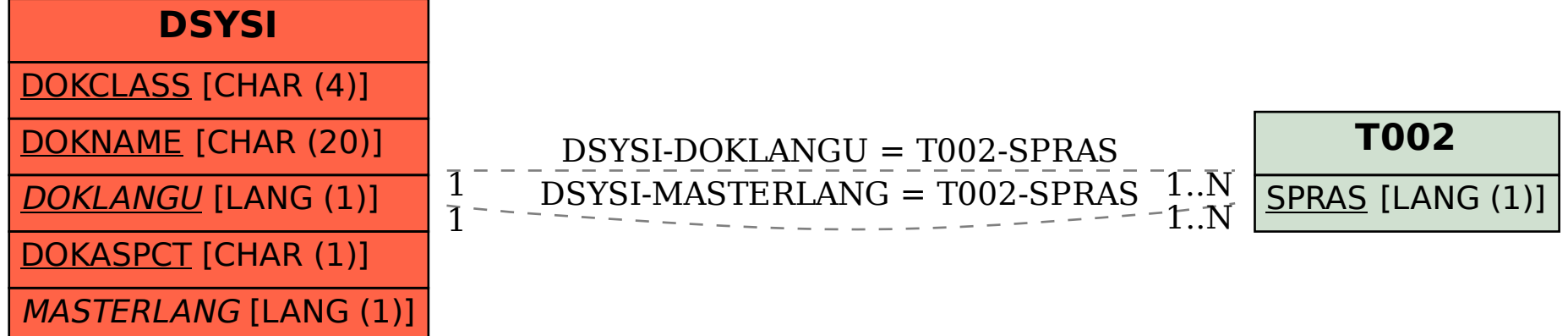